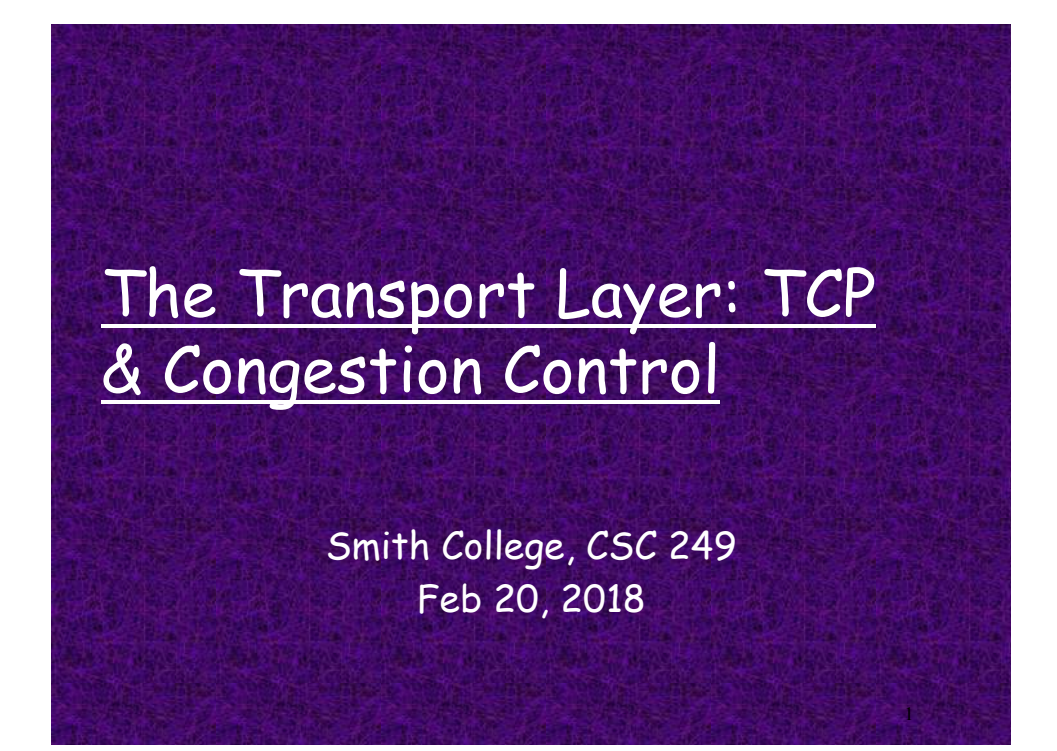

## Overview: TCP Basics

- $\Box$  Recap: using SEQ and ACK numbers
	- v SEQ random initial number for numbering the bytes in the application message
	- \* "ACKnowledge" next byte expected
	- v Read chapter to review
- q TCP congestion control
	- v Read through multiple times!

**Q** TCP flow control

## TCP: SEQ and ACK numbers

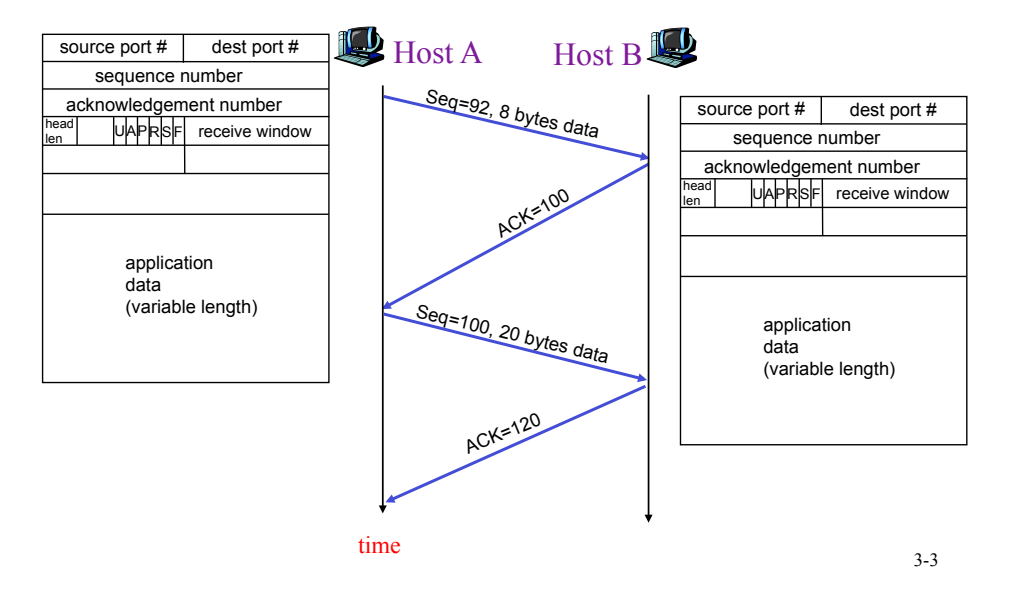

TCP: Cumulative ACK

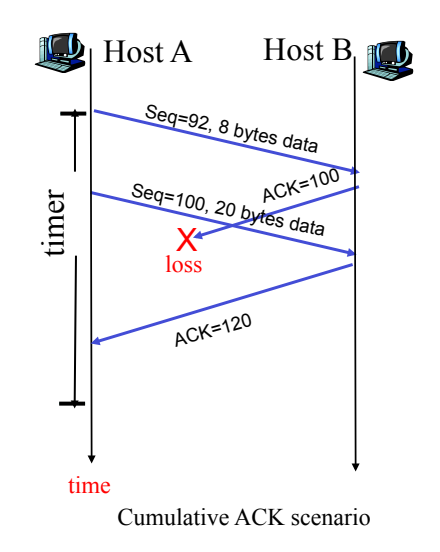

# TCP possible sender events:

#### (1) Data received from application:

- 1. Create a segment and assign a SEQ number
	- $\cdot$  SEQ # is byte-stream number of first data byte in segment
- 2. Start timer if it is not already running
	- $\cdot$  Timer is for the oldest un-acked segment
	- \* Expiration interval: TimeOutInterval
- (2) Timeout (ACK not received):
	- 1. Retransmit segment that caused the timeout
	- 2. Restart the timer

#### (3) ACK received for previously unacked segments

- 1. Update what is known to be acked
- 2. Start timer if there are outstanding segments

5

6

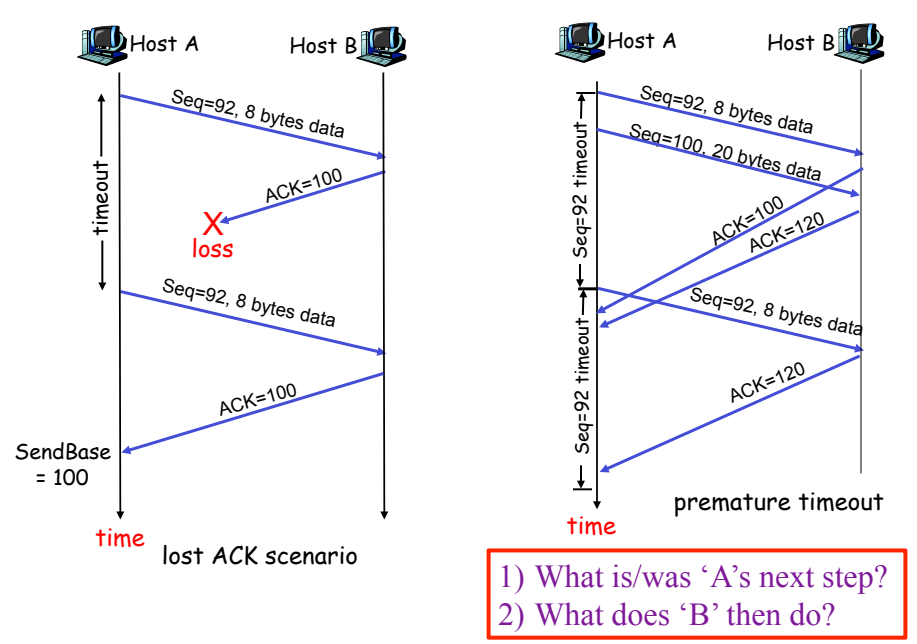

#### TCP: retransmission scenarios

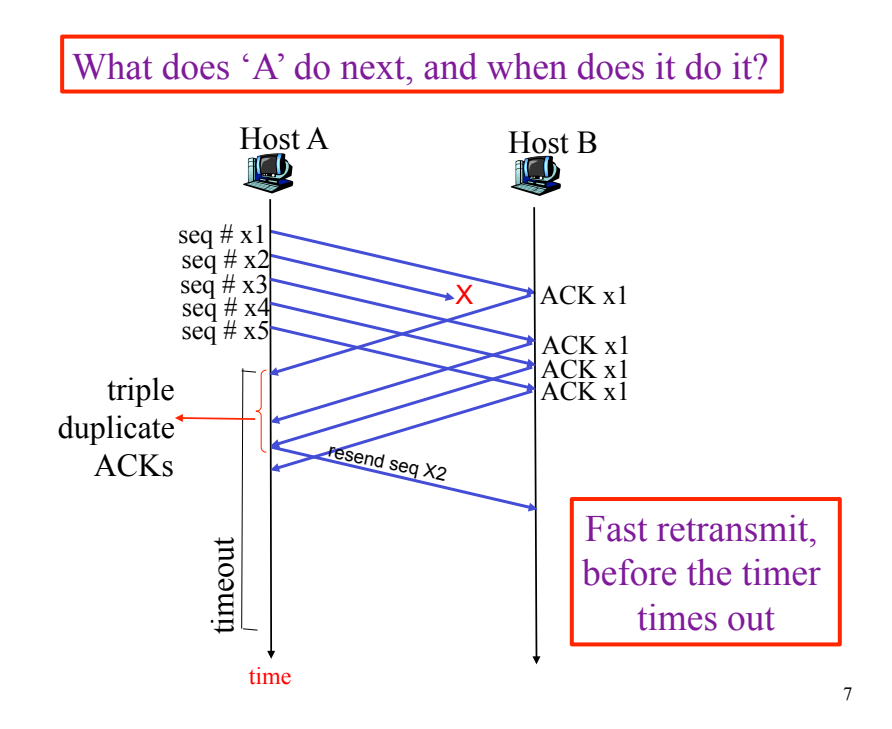

New Today: Principles of Congestion Control

- Q Packet loss is caused by overflowing router buffers
- Q Retransmission treats the symptom
- $\Box$  Congestion control treats the cause
- □ What are costs of congestion?
	- v v
		-
	- v v

## TCP Congestion Control

- $\Box$  Three questions
	- 1. How does a sender sense congestion?
	- 2. How does a sender limit its sending rate?
	- 3. What algorithm is used to change the send-rate?

## TCP Congestion Control: details

How does sender perceive congestion?

 $\Box$ A loss event is ?

\* A timeout or

**\*3 duplicate ACKs** 

#### How does sender limit its send rate?

 $\Box$ TCP sender reduces the send rate via changing a variable value, the

"**CongWin,**" after a loss event

 **LastByteSent-LastByteAcked** ≤ **CongWin**

# TCP Congestion Control Window

- **Q** CongWin is dynamic, function of perceived network congestion
- G Sender limits transmission:  **LastByteSent-LastByteAcked** ≤ **CongWin**

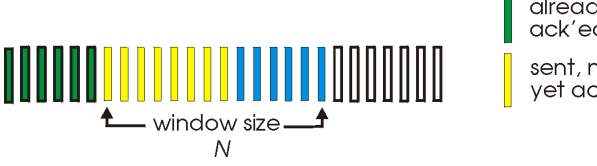

already<br>ack'ed sent, not yet ack'ed

usable, not<br>yet sent

not usable

G Changing CongWin changes the SendRate

13

## TCP Congestion Control Algorithm

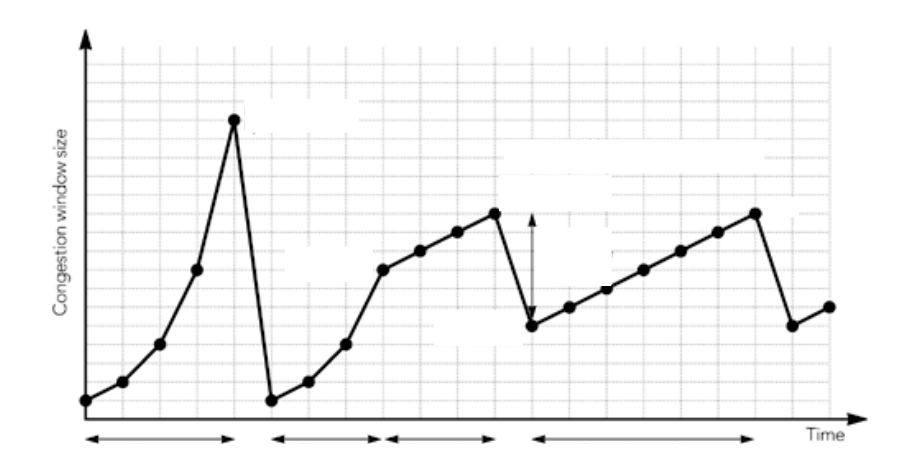

# TCP Congestion Control Algorithm

Three major mechanisms:

- 1) Slow start
- 2) Congestion Avoidancce
	- AIMD = additive increase, multiplicative decrease
- 3) Fast Recovery:
	- Reaction to timeout events versus 3 duplicate ACKs

Are used to adjust... ?

v Adjust CongWin

TCP Slow Start

- 1) When connection begins, **CongWin** = 1 MSS
	- $\bullet$  Available bandwidth probably much greater
	- $\triangle$  Desirable to quickly ramp up to respectable rate
- 2) Increase rate exponentially fast until first loss event
	- ◆ Grow window 1MSS for each ACK received
- □ Summary: initial rate is slow but ramps up exponentially fast

### TCP: detecting, reacting to loss

- § Loss indicated by timeout
	- **cwnd** set to 1 MSS;
	- Window (**cwnd** ) grows exponentially (slow start) to the threshold, then grows linearly
- § Loss indicated by 3 duplicate ACKs
	- Duplicate ACKs indicate network capable of delivering some segments
	- **cwnd** is cut in half window then grows linearly

#### TCP Slow Start with Exp. Increase

- $\Box$  When connection begins, increase rate exponentially until first loss event:
	- v Double **CongWin** every RTT
	- v Increment **CongWin** for every ACK received

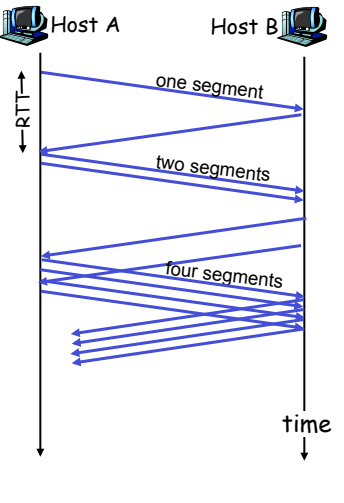

## TCP: Congestion algorithm switching from slow start to CA

Implementation:

- § variable **ssthresh**
- § on loss event, **ssthresh** is set to 1/2 of **cwnd** just before loss event

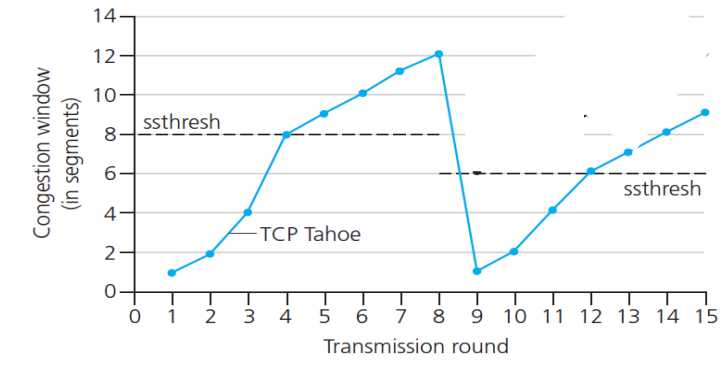

19

#### Reaction to Loss Events

 $\Box$  Exponential increase switches to linear increase when **CongWin** gets to the 'threshold' value (size)

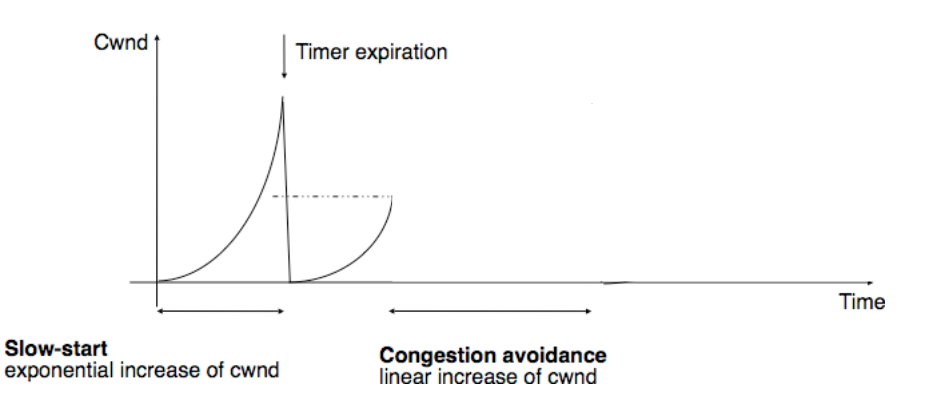

#### Identify everything on this graph

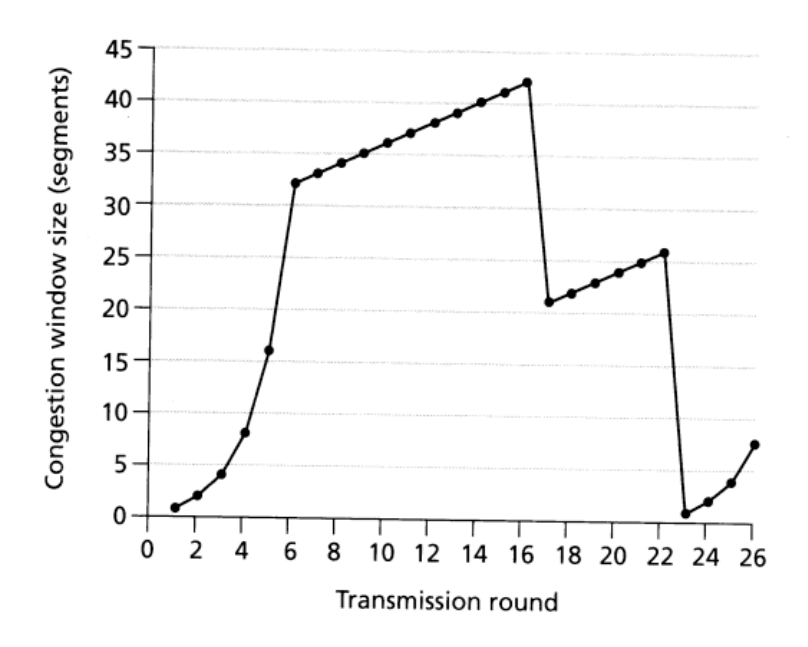

#### Summary: TCP Congestion Control

Increase Sending Rate Phase Options:

- 1. When **CongWin** is below **Threshold**, sender in slow-start phase, window grows exponentially.
- 2. When **CongWin** is above **Threshold**, sender is in congestion-avoidance phase, window grows linearly.

#### Decrease Sending Rate Phase Options:

- 1. When a triple duplicate ACK occurs, **Threshold** set to **CongWin/2** and **CongWin** set to **Threshold**.
- 2. When timeout occurs, **Threshold** set to **CongWin/2** and **CongWin** is set to 1 MSS.